#### overview

HTML and CSS basics

## HTML

#### html elements

**<tagname attribute="value"> …Content… </tagname>**

## HTML document structure

- <!DOCTYPE html>
- $\cdot$  <html>
	- <head>
		- <meta charset="utf-8">
		- $\cdot$  <title>
	- <body>
		- content

#### character entities

- Some characters should be represented in code:
	- **&nbsp**; Non-Breaking Space
	- **&** &
	- &It; <
	- **>** >

#### HTML semantic outline

- Implicit: heading element
- Explicit: section element + heading element
- Heading elements: <h1> to <h6>
- Section elements: <section>, <aside>, <article>

#### inline vs. block

- Inline elements flow like words in a sentence
- Block elements "stretch" horizontally and fill the width of the parent element

# lists and nesting

 $<\circ$ l $>$ 

 $\langle$ li>Item  $1 \langle$ /li>  $\langle$  -li>Item 2 $\langle$ /li> <li>Item 3: Sub-List  $<sub>U</sub>$ </sub> <li>Item</li> <li>Another Item</li> <li>One More Item</li>  $<$ / $\cup$ |>  $\langle$ 

 $<sub>o</sub>$ </sub>

## table structure

- Table
	- Caption
	- Table Header
		- Rows
			- Cells
	- Table Body
		- Rows
			- Cells
	- Table Footer
		- Rows
			- Cells

<table> <caption> <thead>  $<$ tr $>$  $<$ td> or  $<$ th> <tbody>  $<$ tr $>$  $$ <tfoot>  $<$ tr $>$  $$\left\langle$  do  $\right\rangle$  or  $\left\langle$  th  $\right\rangle$$ 

## row and column span

```
<tbody>
```
 $<$ tr $>$ 

<th rowspan="2">Product</th> <td colspan="2">Milk</td>  $\langle$ /tr $>$ 

 $<$ tr $>$ 

<td>Skim</td> <td>2%</td>

 $\langle$ /tr $>$ 

 $<$ tr $>$ 

<th>Price</th> <td>3.00</td> <td>3.50</td>  $\langle$ /tr $>$ <tbody>

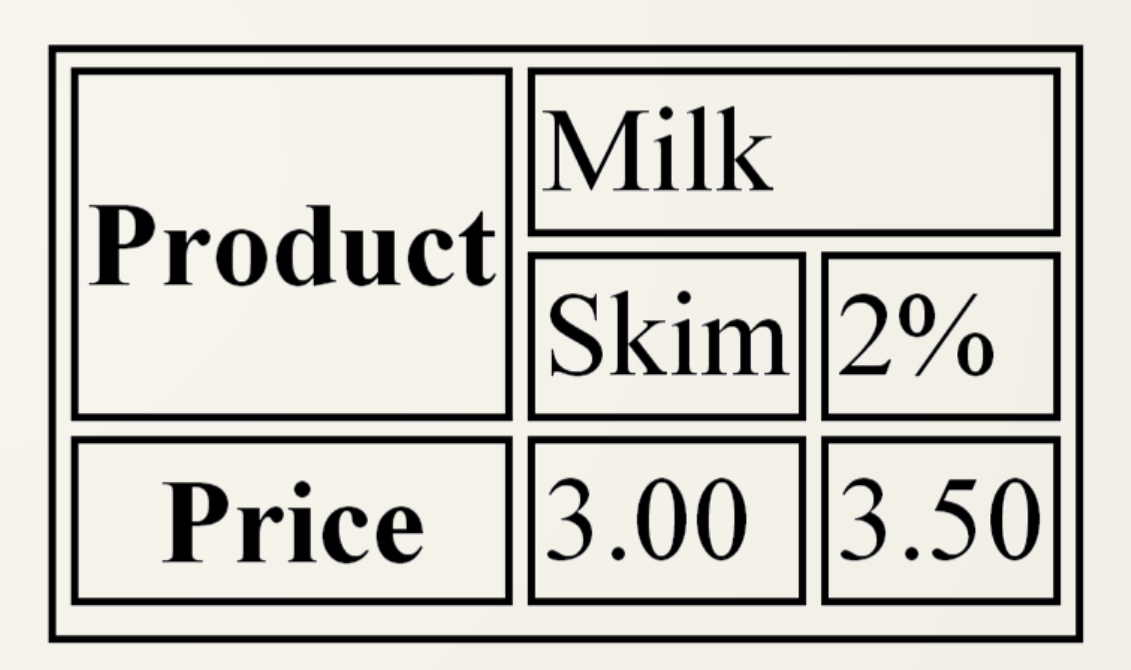

## row and column span

#### <tbody>

 $<$ tr $>$ 

**<th rowspan="2">Product</th>**

<td colspan="2">Milk</td>

 $\langle$ /tr $>$ 

 $<$ tr $>$ 

<td>Skim</td> <td>2%</td>

 $\langle$ /tr $>$ 

 $<$ tr $>$ 

<th>Price</th> <td>3.00</td> <td>3.50</td>  $\langle$ /tr $>$ <tbody>

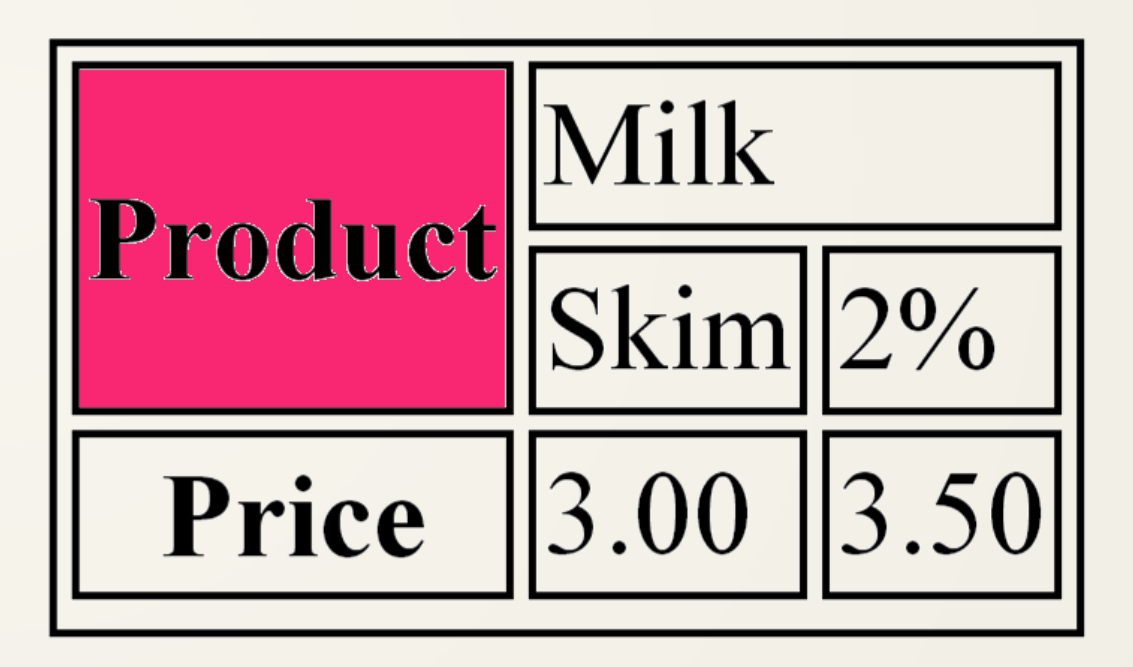

## row and column span

```
<tbody>
<tr><th rowspan="2">Product</th>
    <td colspan="2">Milk</td>
                                                        Milk
\langle/tr>Product
<tr>Skim
   <td>Skim</td> <td>2%</td>
\langle/tr><tr>3.00
                                         Price
   <th>Price</th>
   <td>3.00</td> <td>3.50</td>
\langle/tr><tbody>
```
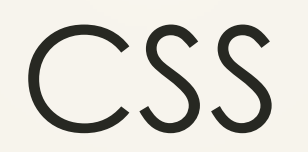

**{ property: value; property: value;}**

**selector, selector**

CSS rules

#### CSS selectors

- Tag Selector (body, table, p, em, etc.)
- Global Selector (\*)
- Class Selector (.class\_name)
	- Together with the class attribute (class="class\_name")
- Nested Selector (p em)
- Child Selector (p>em)

## common CSS properties

- **font:** italic bold **1cm Arial;**
- **border:** 1px **solid** black**;**
- **margin: 1ex;** or **margin: auto;**
- **padding: 1ex;**
- **background: rgb(255,255,255);**
- **color: rgb(0,0,0);**
- **width: 60%;** or **width: 600px;**